## **PENGUJIAN** *WEBSITE* **ACC.CO.ID REVAMP MENGGUNAKAN METODE** *BLACK BOX TESTING*

**Tugas Akhir**

**Diajukan untuk Memenuhi Salah Satu Persyaratan Mencapai Derajat Sarjana Komputer**

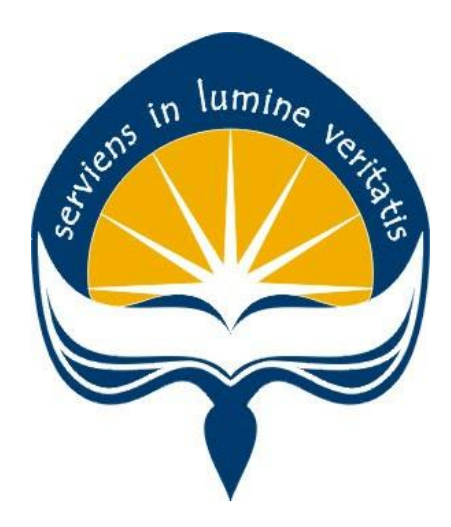

Dibuat Oleh:

**VANESSA ANGELA AMEI 17 07 09141**

# **PROGRAM STUDI INFORMATIKA FAKULTAS TEKNOLOGI INDUSTRI UNIVERSITAS ATMA JAYA YOGYAKARTA**

**2020**

#### **HALAMAN PENGESAHAN**

Tugas Akhir Berjudul

#### PENGUJIAN WEBSITE ACC.CO.ID REVAMP MENGGUNAKAN METODE BLACK BOX TESTING

yang disusun oleh

Vanessa Angela Amei

#### 170709141

dinyatakan telah memenuhi syarat pada tanggal 18 Maret 2021

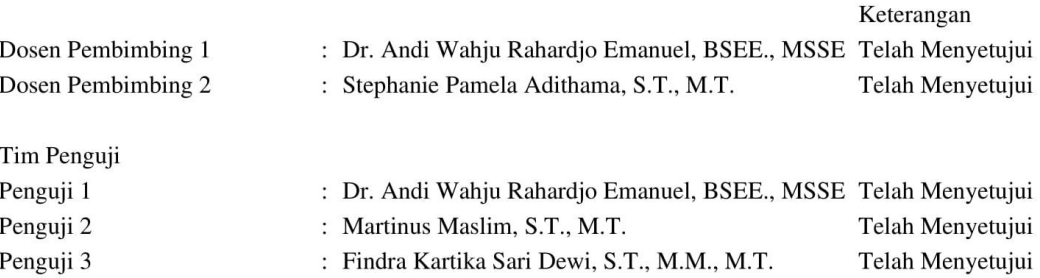

Yogyakarta, 18 Maret 2021 Universitas Atma Jaya Yogyakarta Teknologi Industri Dekan

ttd.

Dr. A. Teguh Siswantoro, M.Sc.

<span id="page-1-0"></span>Dokumen ini merupakan dokumen resmi UAJY yang tidak memerlukan tanda tangan karena dihasilkan secara elektronik oleh Sistem Bimbingan UAJY. UAJY bertanggung jawab penuh atas informasi yang tertera di dalam dokumen ini

## <span id="page-2-0"></span>**PERNYATAAN ORISINALITAS & PUBLIKASI ILMIAH**

Saya yang bertanda tangan di bawah ini:

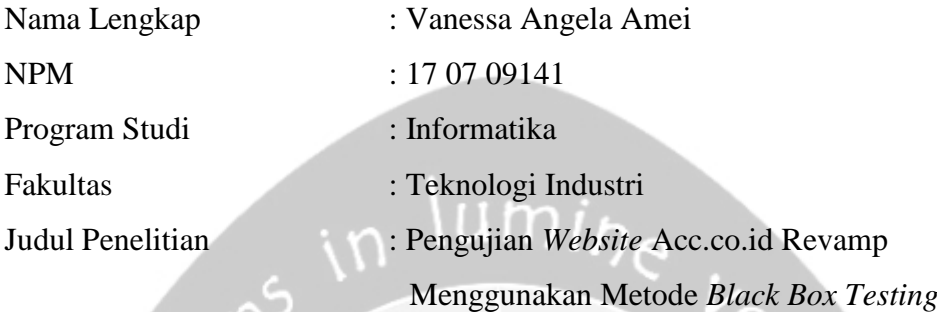

Menyatakan dengan ini:

- 1. Tugas Akhir ini adalah benar tidak merupakan salinan sebagian atau keseluruhan dari karya penelitian lain.
- 2. Memberikan kepada Universitas Atma Jaya Yogyakarta atas penelitian ini, berupa Hak untuk menyimpan, mengelola, mendistribusikan, dan menampilkan hasil penelitian selama tetap mencantumkan nama penulis.
- 3. Bersedia menanggung secara pribadi segala bentuk tuntutan hukum atas pelanggaran Hak Cipta dalam pembuatan Tugas Akhir ini.

Demikianlah pernyataan ini dibuat dan dapat dipergunakan sebagaimana mestinya.

Yogyakarta, 25 November 2020 Yang menyatakan,

> Vanessa Angela Amei 17 07 09141

## <span id="page-3-0"></span>**PERNYATAAN PERSETUJUAN DARI INSTANSI ASAL PENELITIAN**

Saya yang bertanda tangan di bawah ini:

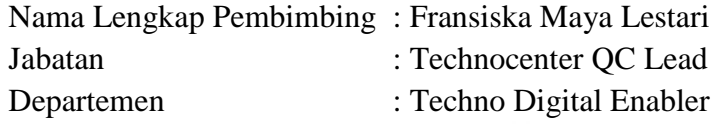

Menyatakan dengan ini:

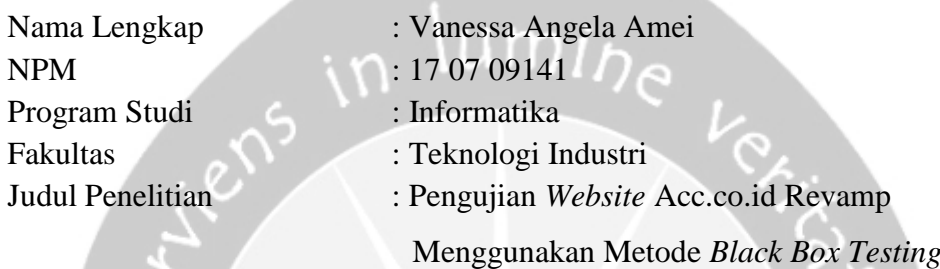

- 1. Penelitian telah selesai dilaksanakan pada perusahaan.
- 2. Perusahaan telah melakukan sidang internal berupa kelayakan penelitian ini dan akan mencantumkan lembar penilaian secara tertutup kepada pihak universitas sebagai bagian dari nilai akhir mahasiswa.
- 3. Memberikan kepada Instansi Penelitian dan Universitas Atma Jaya Yogyakarta atas penelitian ini, berupa hak untuk menyimpan, mengelola, mendistribusikan, dan menampilkan hasil penelitian selama tetap mencantumkan nama penulis.

Demikianlah pernyataan ini dibuat dan dapat dipergunakan sebagaimana mestinya.

Yogyakarta, 10 Februari 2021 Yang menyatakan,

> Fransiska Maya Lestari Technocenter QC Lead

## **HALAMAN PERSEMBAHAN**

<span id="page-4-0"></span>**Tugas Akhir ini penulis persembahkan untuk semua keluarga tercinta dan semua orang yang sudah mendukung dan selalu mendoakan dalam setiap proses yang penulis jalani.**

**Filipi 4:13 TB Segala perkara dapat kutanggung di dalam Dia yang memberi kekuatan kepadaku.**

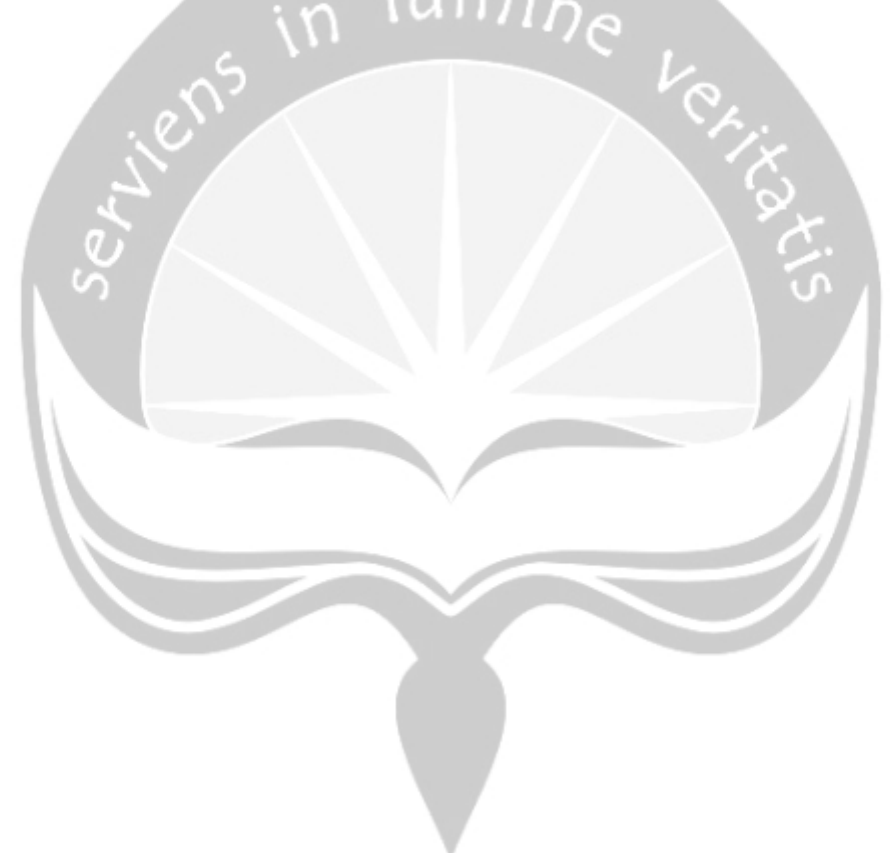

### **KATA PENGANTAR**

<span id="page-5-0"></span>Puji dan syukur penulis haturkan kepada Tuhan Yang Maha Esa karena berkat rahmat dan karunia-Nya penulis dapat menyelesaikan pembuatan tugas akhir "Pengujian *Website* Acc.co.id Revamp Menggunakan Metode *Black Box Testing*" ini dengan baik.

Penulisan tugas akhir ini bertujuan untuk memenuhi salah satu syarat untuk mencapai derajat sarjana komputer dari Program Studi Informatika, Fakultas Teknologi Industri di Universitas Atma Jaya Yogyakarta.

Penulis menyadari bahwa dalam pembuatan tugas akhir ini penulis telah mendapatkan bantuan, bimbingan, dan dorongan dari banyak pihak. Untuk itu, pada kesempatan ini penulis ingin mengucapkan terima kasih kepada:

- 1. Tuhan Yesus Kristus yang selalu membimbing dalam iman-Nya, memberikan berkat-Nya, dan menyertai penulis selalu.
- 2. Bapak Dr. A. Teguh Siswantoro, M.Sc., selaku Dekan Fakultas Teknologi Industri, Universitas Atma Jaya Yogyakarta.
- 3. Bapak Dr. Andi Wahju Rahardjo E BSEE. MSSE, selaku dosen pembimbing I yang telah membimbing dan memberikan masukan serta motivasi kepada penulis untuk menyelesaikan tugas akhir ini.
- 4. Ibu Stephanie Pamela Adithama, S.T., M.T., selakudosenpembimbing IIyang telah membimbing dan memberikan masukan serta motivasi kepada penulis untuk menyelesaikan tugas akhir ini.
- 5. Bapak dan ibu dosen yang sudah membimbing saya selama proses perkuliahan yang saya jalani hingga saya dapat menyelesaikan studi dengan baik
- 6. Pimpinan dan segenap staf PT.Astra Credit Companies, terutama untuk koordinator IT Quality Control Kak Thara serta pembimbing lapangan Kak Maya yang telah membantu proses pengerjaan proyek penelitian dalam penulisan tugas akhir ini

7. Keluarga tercinta terutama emak Aydawati yang selalu memberikan dukungan dan doa terbaik untuk penulis selama menempuh studi.

Demikian laporan tugas akhir ini dibuat, dan penulis mengucapkan terima kasih kepada semua pihak. Semoga laporan ini dapat bermanfaat bagipembaca.

Yogyakarta, 25 November 2020 rens in lumine Vanessa Angela Amei 17 07 09141

## **DAFTAR ISI**

<span id="page-7-0"></span>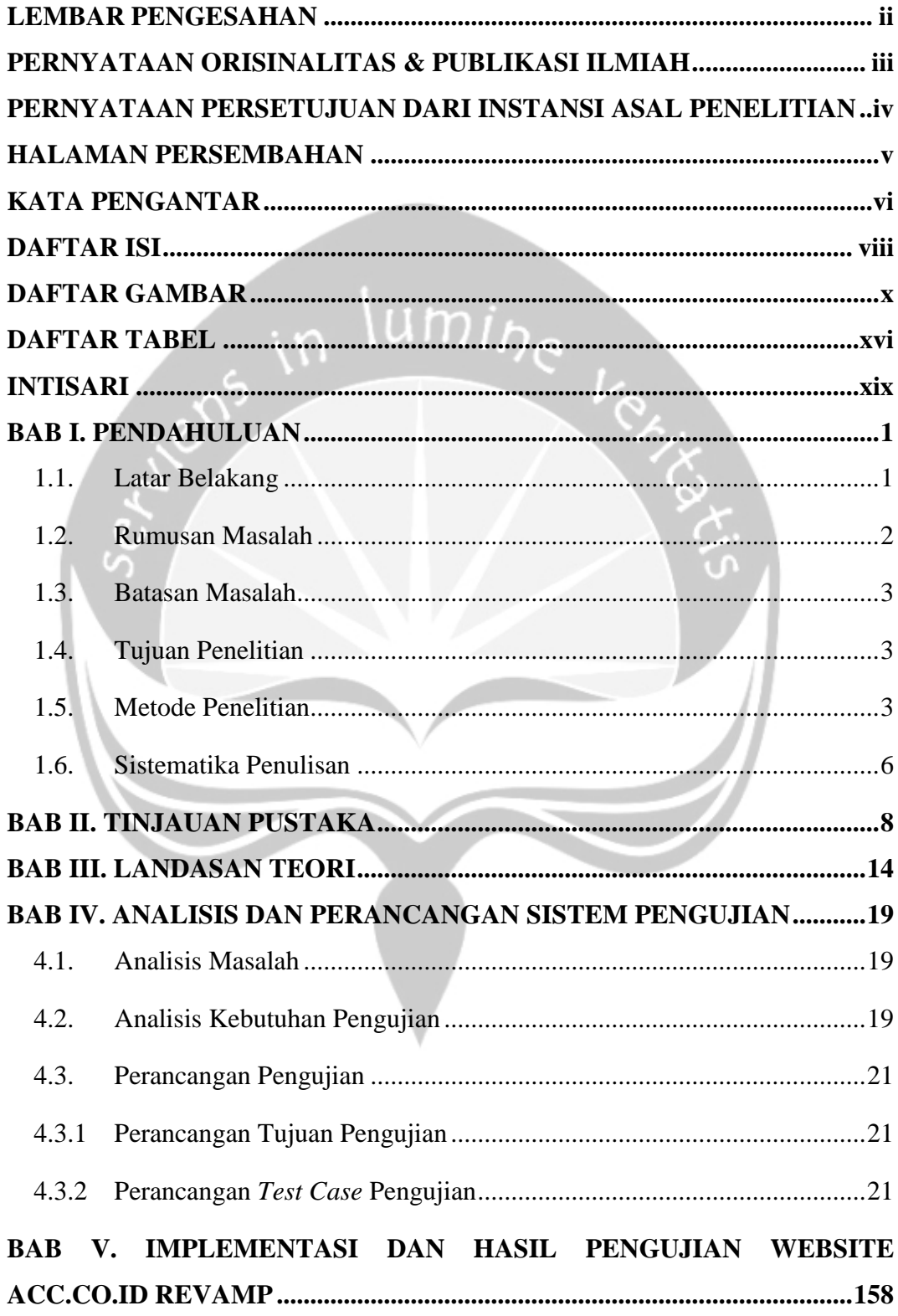

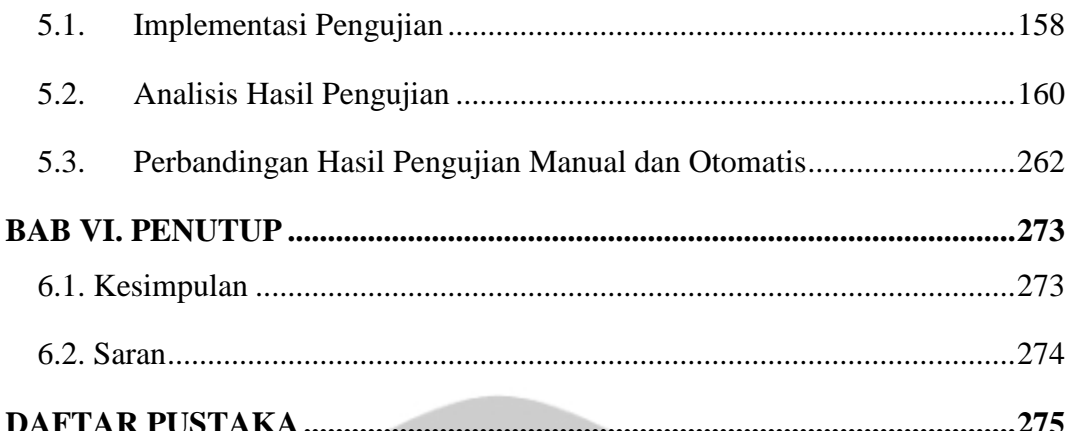

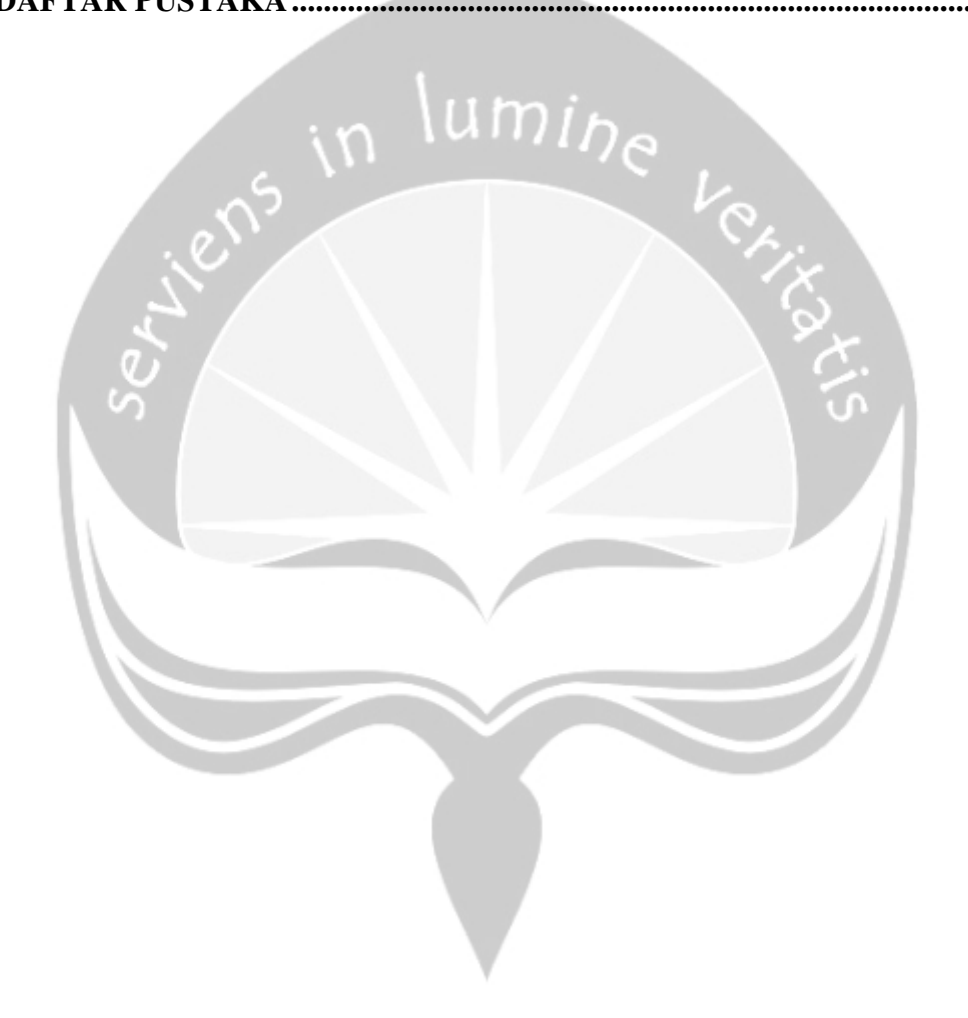

## **DAFTAR GAMBAR**

<span id="page-9-0"></span>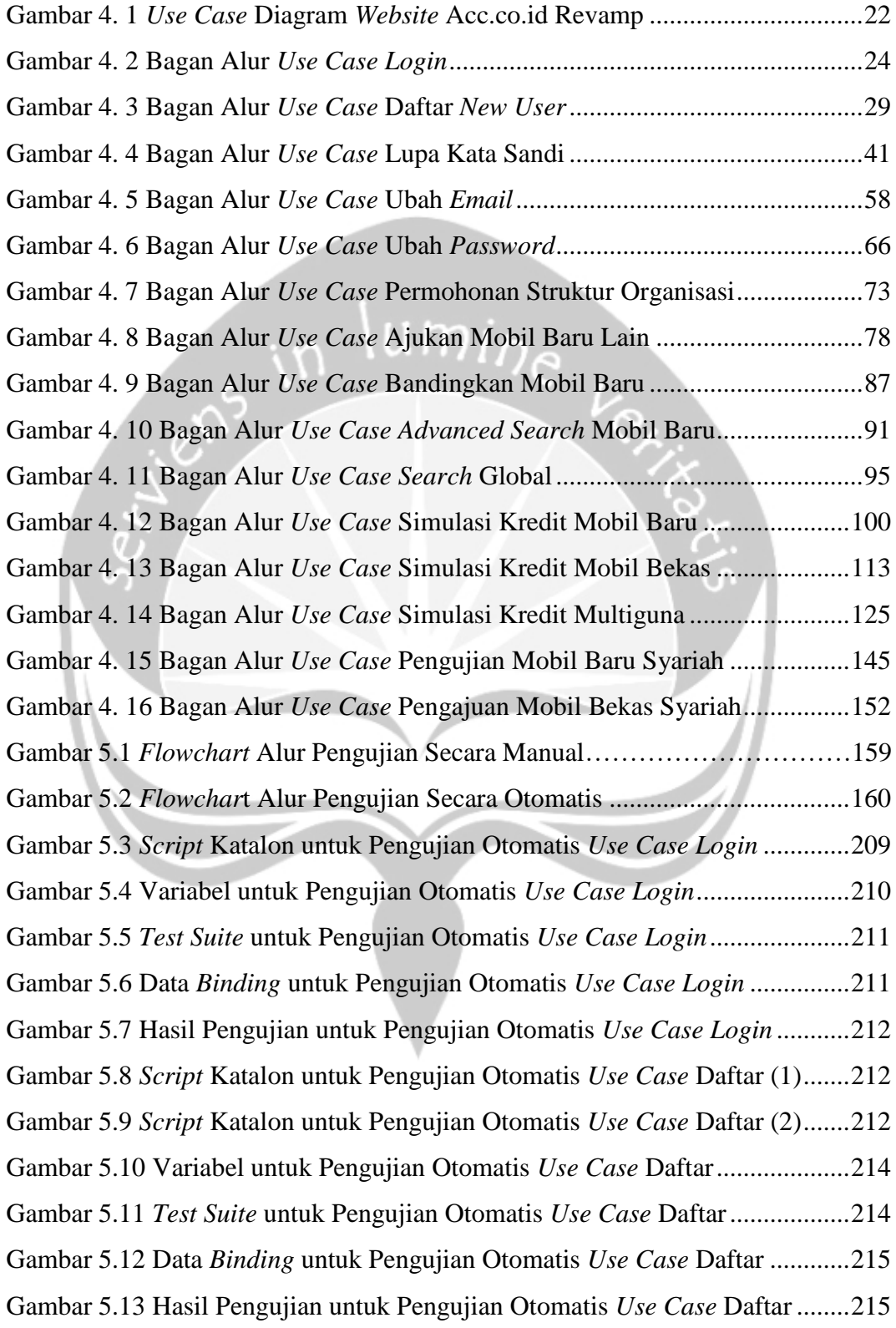

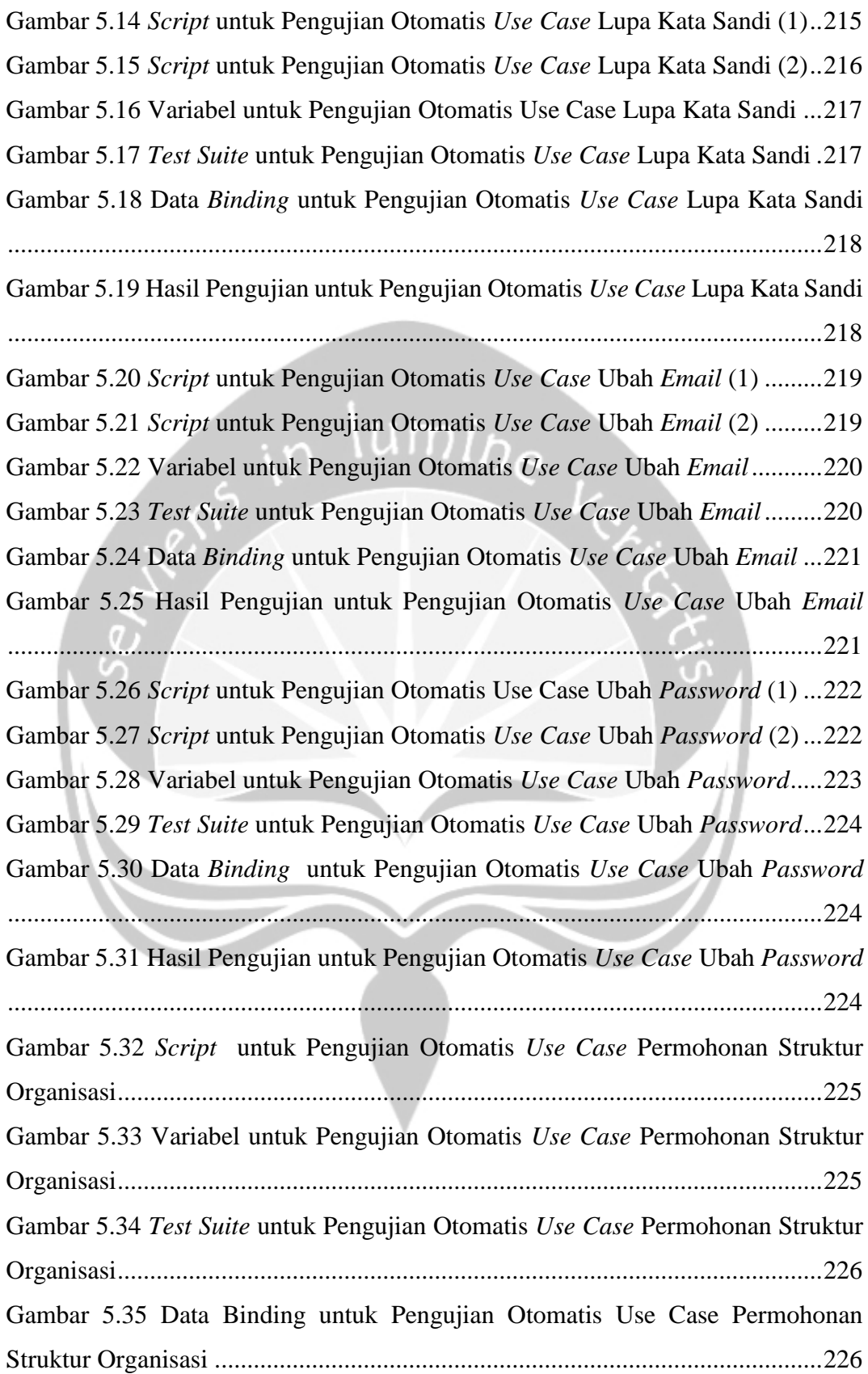

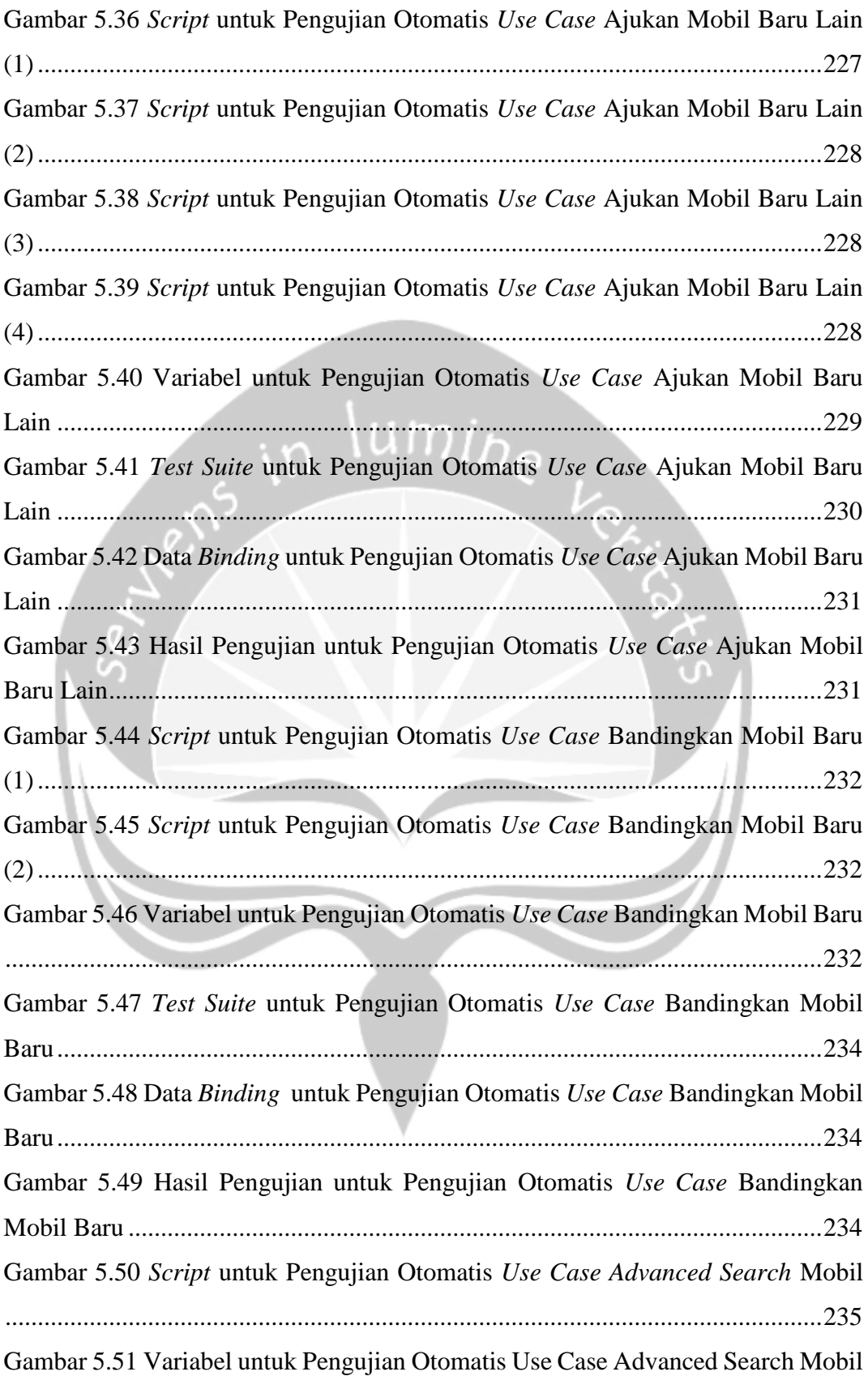

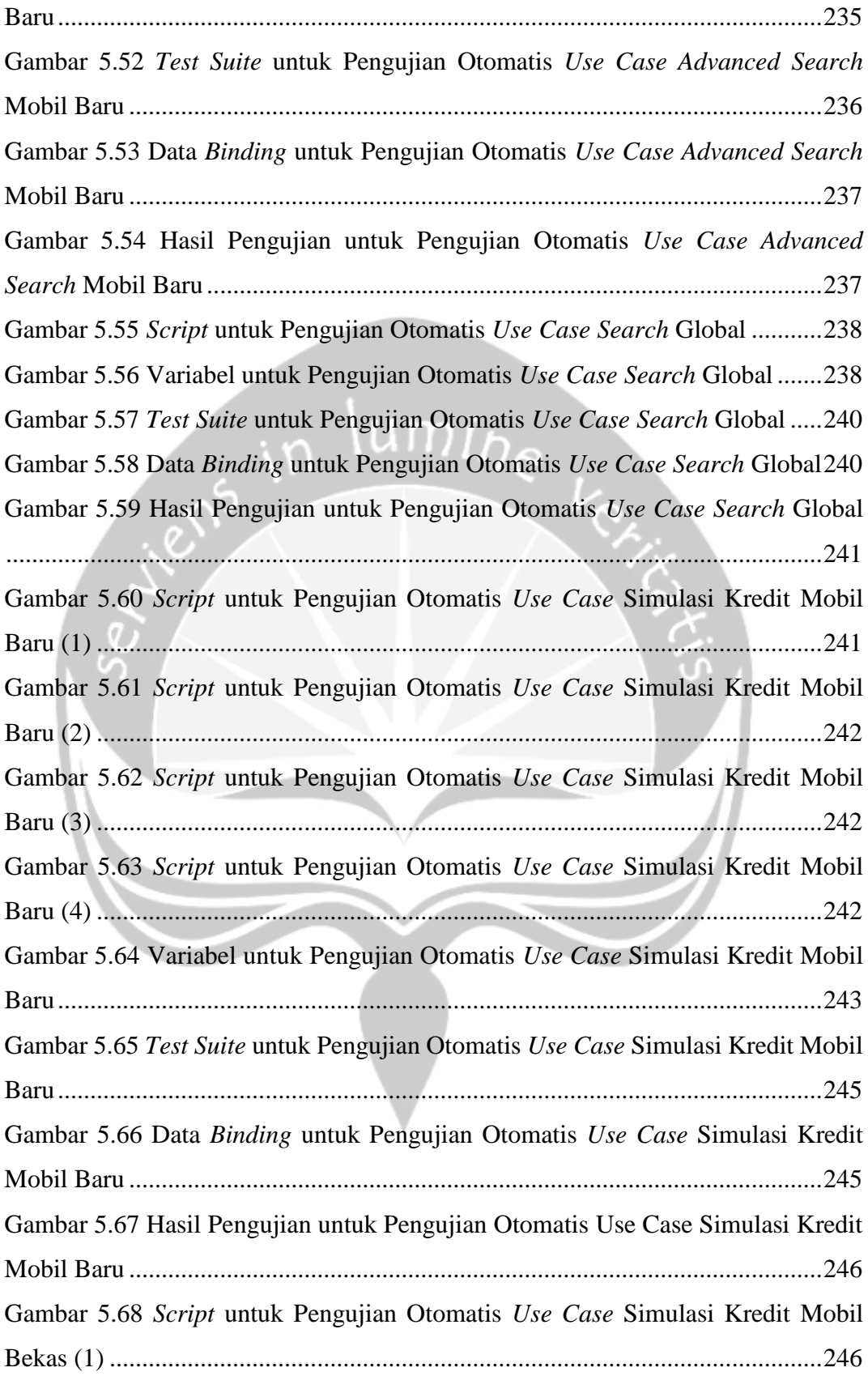

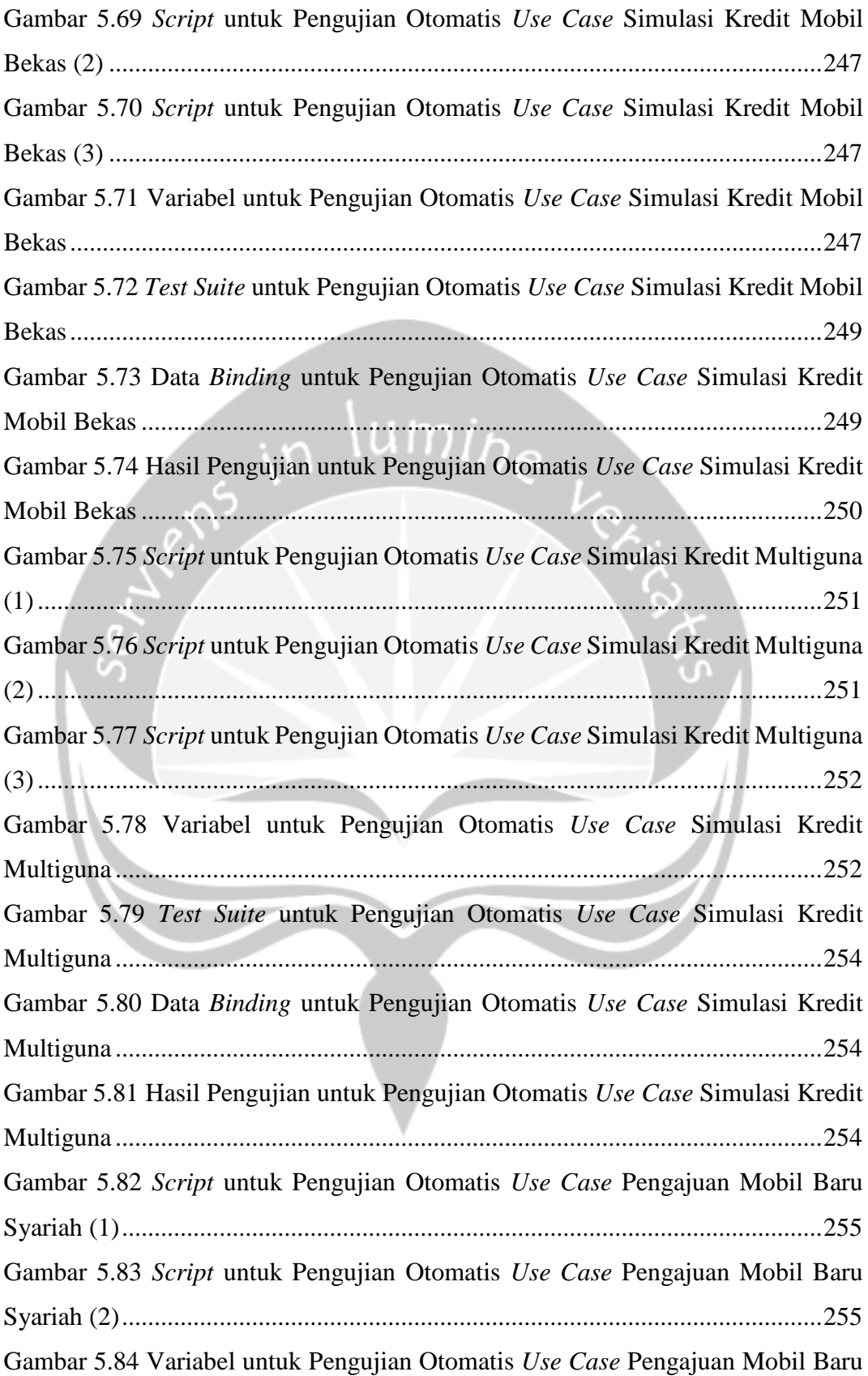

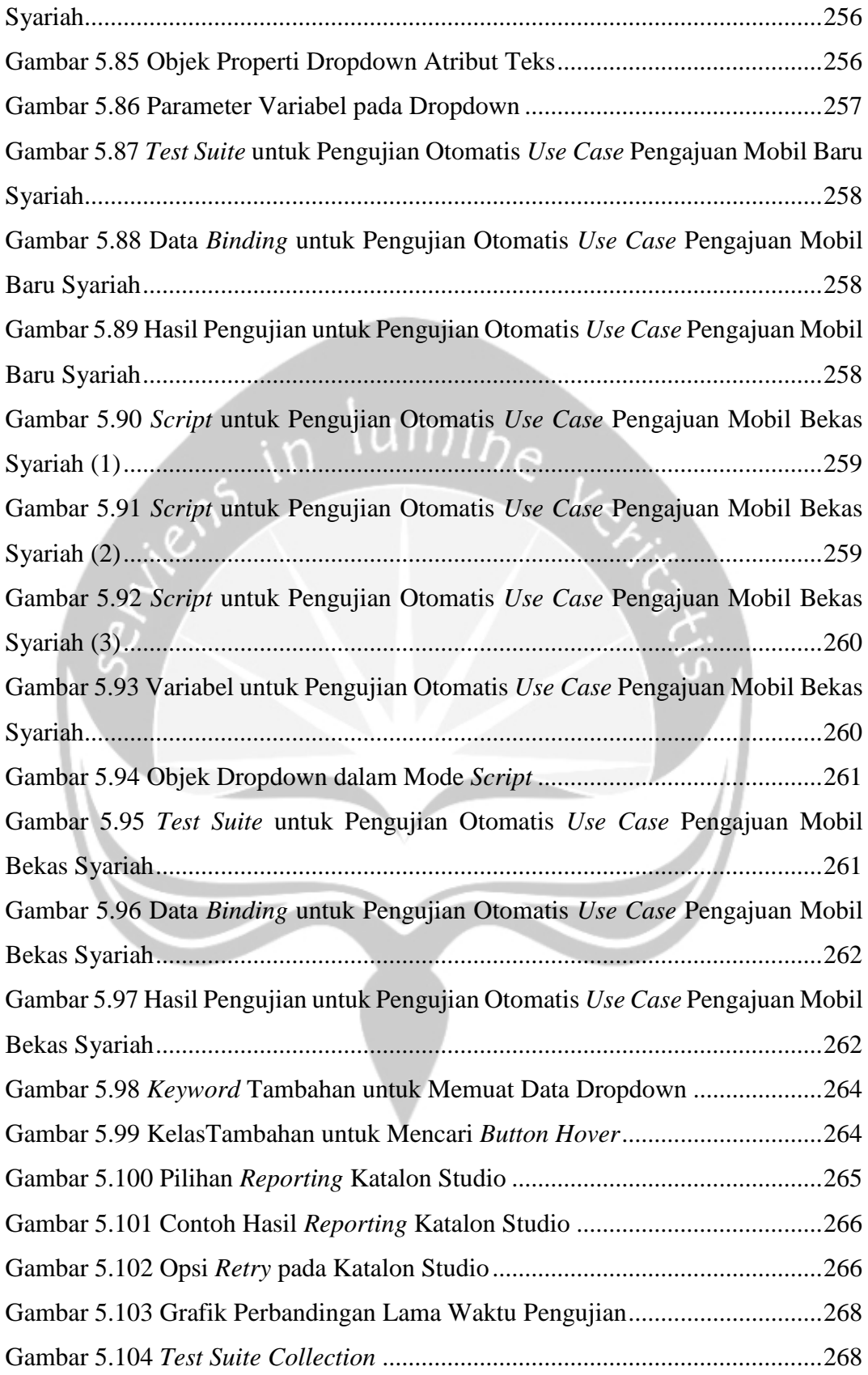

## <span id="page-15-0"></span>**DAFTAR TABEL**

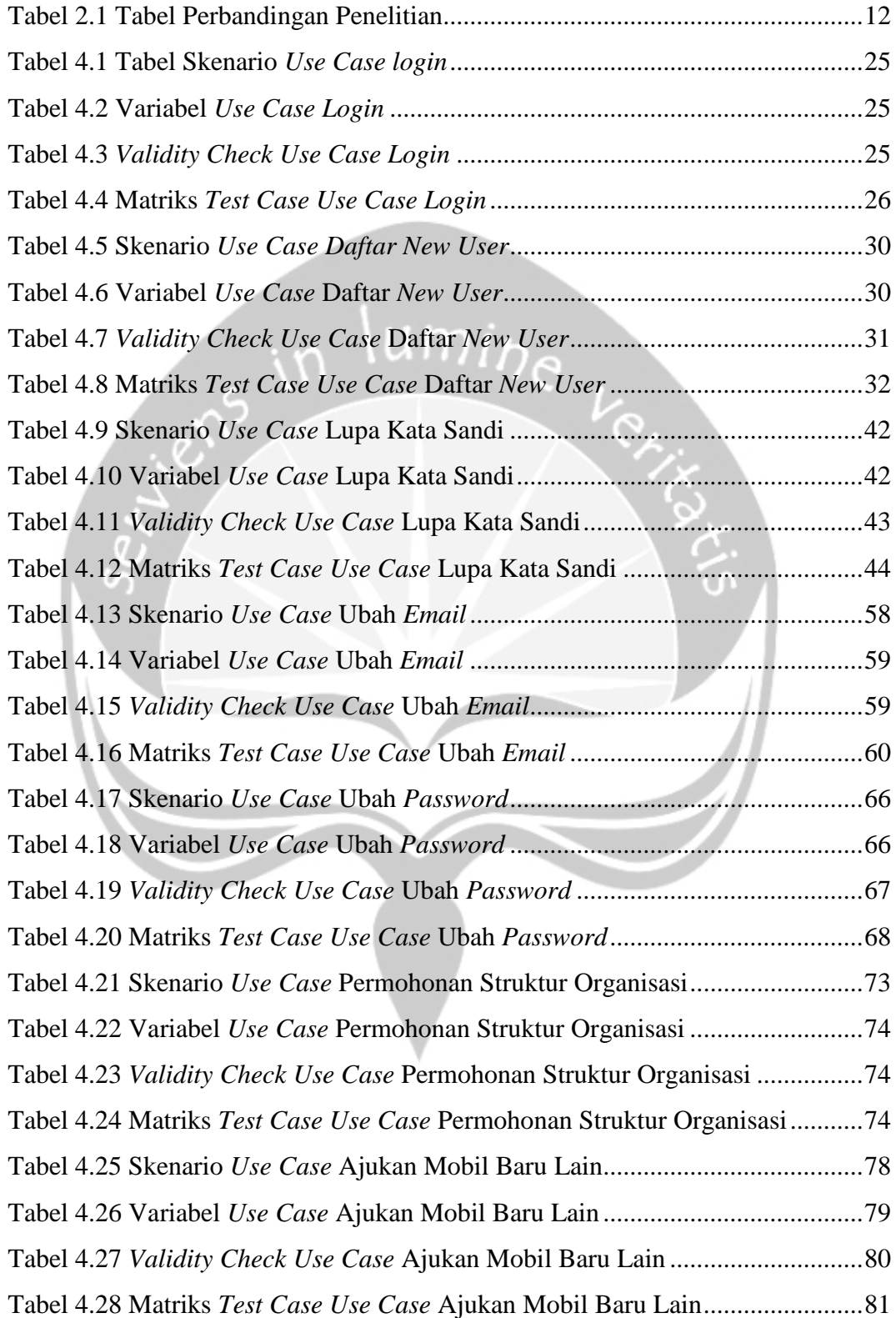

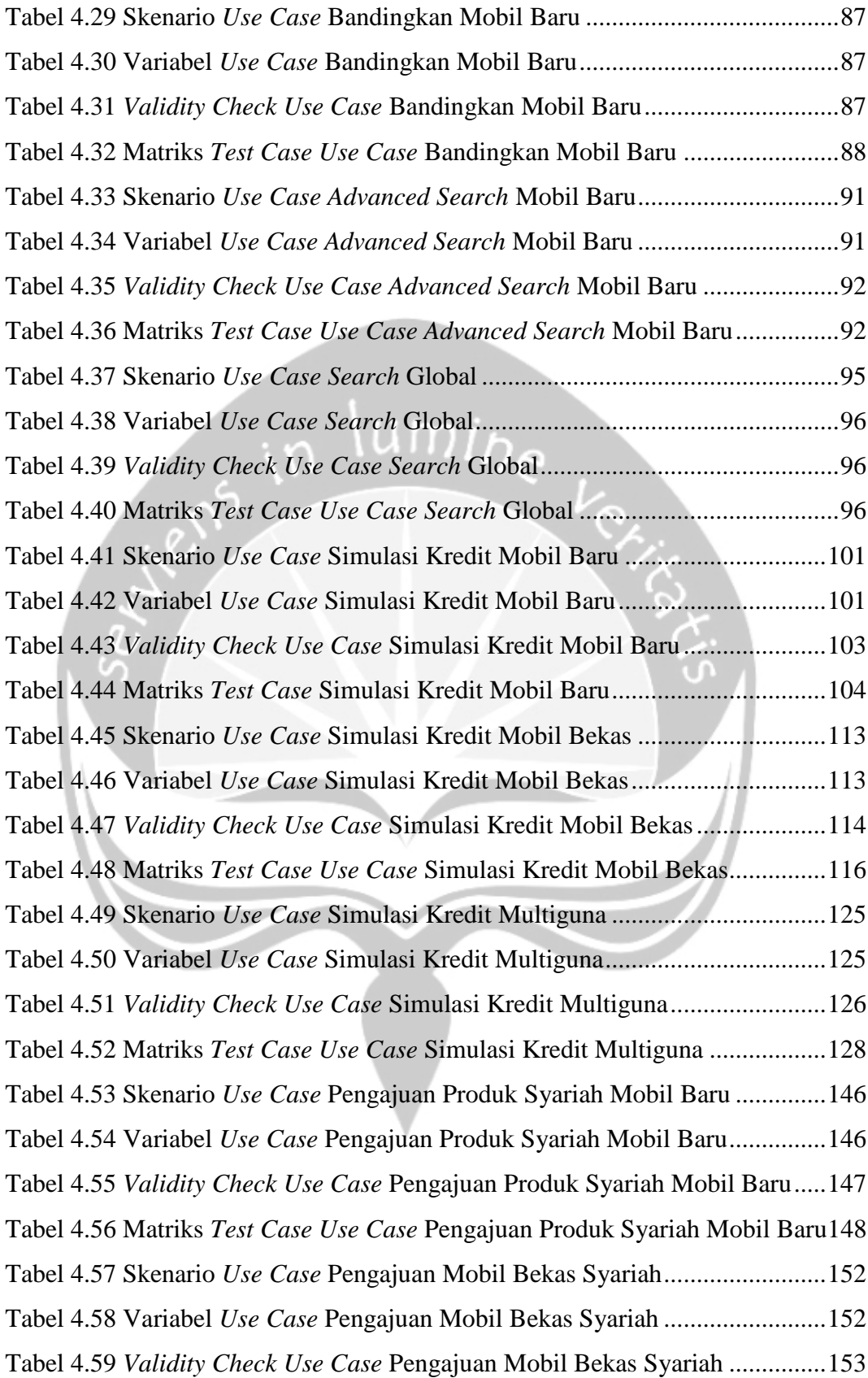

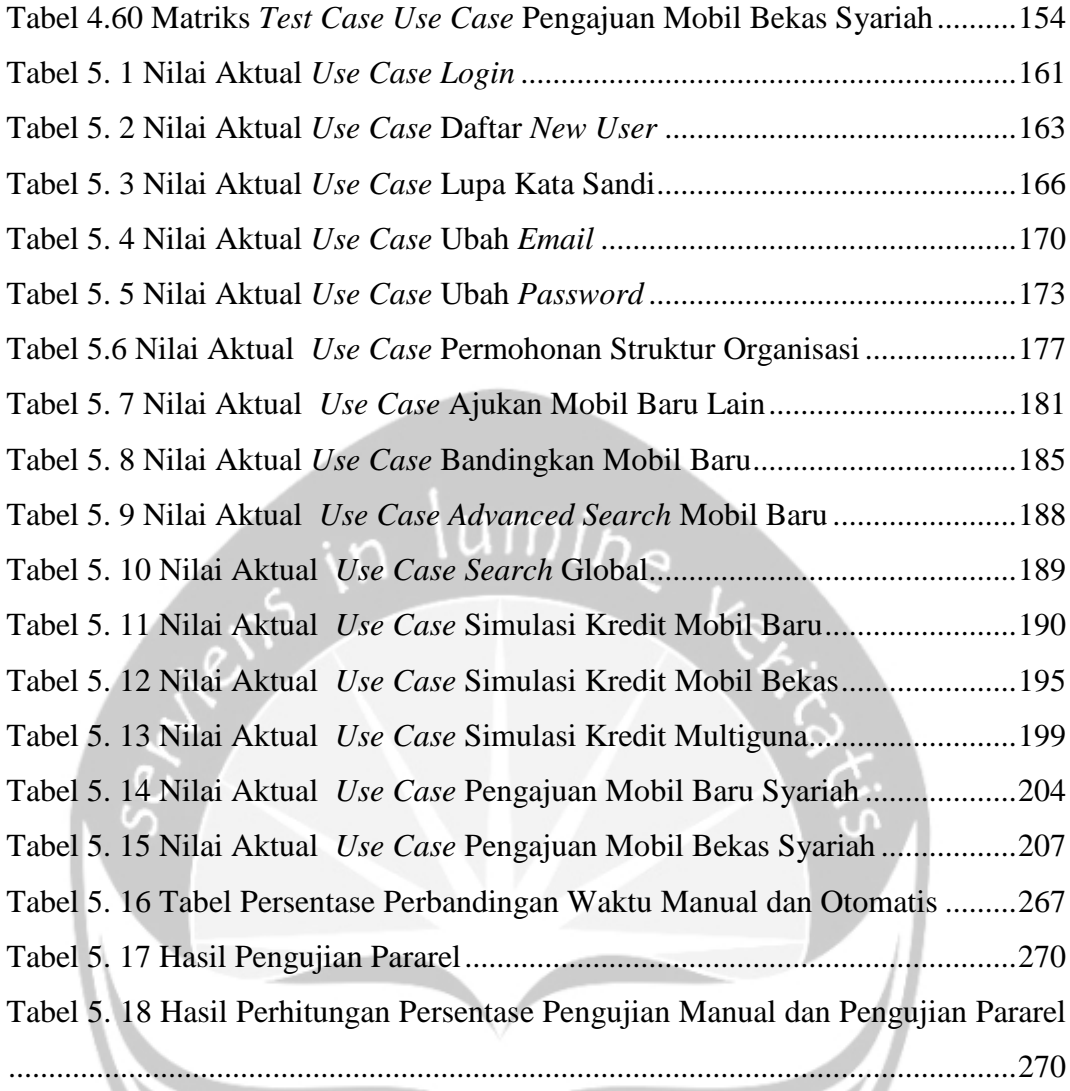

### **INTISARI**

### <span id="page-18-0"></span>**PENGUJIAN** *WEBSITE* **ACC.CO.ID REVAMP MENGGUNAKAN METODE** *BLACK BOX TESTING*

#### Vanessa Angela Amei

#### 17 07 09141

*Website* adalah salah satu media *online* yang menjadi wadah bagi perusahaan untuk menciptakan cara-cara inovatif dalam melakukan bisnis, tak terkecuali PT. Astra Credit Companies yang mengembangkan ulang Acc.co.id untuk meningkatkan pelayanannya kepada *customer*. Oleh karena itu, pengujian terhadap *website* ini perlu dilakukan untuk meningkatkan kualitas *website* sesuai dengan *requirement* pengembangan.

Pengujian yang dilakukan dalam penelitian ini menggunakan metode *black box testing* berbasis *equivalence partitioning.* Pengujian fungsionalitas *website*  dilakukan pada 15 fungsi pada *website.* Pengujian dilakukan dengan membandingkan teknik pengujian manual dan otomatis menggunakan *tool* Katalon Studio.

Berdasarkan hasil pengujian yang dijalankan, terdapat perbedaan antara pengujian manual dan otomatis dalam implementasinya. Dari segi waktu, pengujian manual berjalan lebih cepat dibandingkan dengan pengujian otomatis dengan persentase rata-rata waktu pengujian sebesar 55%. Selain itu, ditemukan dua *bug*  dari 15 fungsi yang dijalankan yaitu pada fungsi pengajuan simulasi kredit dan pengajuan produk syariah mobil baru yang disebabkan terdapat ketidaksesuaian dengan *user requirement* yang dibuat.

Kata Kunci: Acc.co.id, Katalon Studio, *black box testing,* manual, *Equivalence* 

*Partitioning*

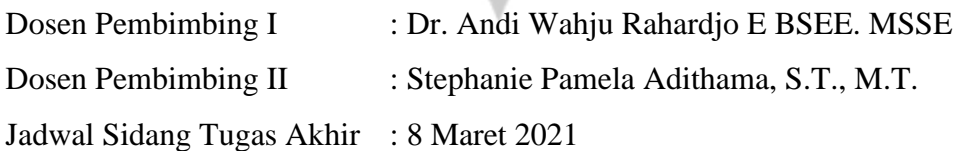

### **BAB I. PENDAHULUAN**

#### <span id="page-19-1"></span><span id="page-19-0"></span>**1.1. Latar Belakang**

Situs web adalah salah satu media *online* yang dapat menjadi wadah bagi pelaku bisnis untuk menciptakan cara-cara inovatif dalam perusahaan untuk melakukan bisnis dan berinteraksi dengan pelanggan terutama di era teknologi yang terus berkembang seperti saat ini [1]. Berdasarkan data yang dikumpulkan oleh organisasi We Are Social, jumlah pengguna internet di Indonesia meningkat 27 juta atau bertambah sebanyak 16% antara tahun 2020 dan 2021 [2]. Hal ini menunjukkan bahwa informasi dan kualitas yang disediakan dalam *website* dapat menjadi suatu peranan penting dalam suatu proses bisnis perusahaan dan membentuk citra perusahaan di tengah-tengah masyarakat[3].

Kualitas *website* dilihat sebagai ukuran yang diperlukan untuk sukses, saat menilai dan mengevaluasi *website* yang digunakan karena tidak hanya akan membentuk citra positif bagi perusahaan tetapi juga akan mempertahankan loyalitas pelanggan dalam mengakses kembali *website* di antara kompetitor lainnya*. Website*  yang baik juga harus dapat memenuhi ekspektasi pengguna dalam menggunakan *website*. Hal inilah yang mendasari pentingnya untuk membangun *website* yang berkualitas dalam menjalankan proses bisnis bagi PT. Astra Credit Companies (ACC) yang bergerak dalam sektor pembiayaan mobil dan alat berat di Indonesia sejak tahun 1982.

Pengembangan ulang *website* Acc.co.id atau dapat disebut dengan Acc.co.id Revamp adalah langkah yang diambil oleh pihak PT. Astra Credit Companies (ACC) untuk meningkatkan kualitas pelayanannya kepada pengguna dengan membangun *website* dengan format yang lebih ringan dan mudah digunakan. Sebagai *website* yang menjadi penghubung utama antara ACC dan pelanggannya, Acc.co.id yang berfungsi untuk memberikan informasi kepada pengguna mengenai informasi perusahaan dan menyediakan fasilitas layanan untuk produk pembiayaan mulai dari mobil baru, mobil bekas, multiguna, properti, dan alat berat, yang diharapkan melalui proses pembaharuan *website* ini dapat menjawab semua kebutuhan penggunanya dalam melakukan proses transaksi layanan. Pembangunan *website* akan didukung dan dibangun dengan data *leads* yang terkoneksi, terdata, dan terbaharu sehingga dapat memenuhi kebutuhan informasi pelanggan.

Untuk mengatasi banyaknya risiko kesalahan yang ditimbulkan dalam fase pengembangan *website* Acc.co.id maka perlu dilakukan pengujian pada *website.*  Pengujian adalah tahap yang penting dalam siklus pengembangan perangkat lunak dengan tujuan untuk memperoleh kualitas *website* yang sesuai dengan *requirement* [6]. Pengujian *website* akan dilakukan dari tahap analisis kebutuhan hingga tahap pemeliharaan akhir dengan teknik dalam *dynamic testing* yang terdiri dari *black box, grey box testing* dan *white box testing*[7]. Fokus pengujian yang berfokus pada fungsionalitas sistem akan menerapkan teknik *black box testing* berbasis *equivalence partitioning* dengan memperhatikan nilai masukan yang dipartisi dalam kelas-kelas berisi nilai *valid* dan *invalid* dan hal dapat membantu dalam melakukan eksplorasi kemungkinan terjadinya kesalahan pada setiap fungsi yang diuji karena jangkauan data uji yang lebih luas. Selain itu, dalam melakukan eksekusi pengujian maka akan diterapkan pengujian secara manual dan otomatis[8].

Pengujian manual akan dijalankan dengan membuat suatu kumpulan *test case* yang dieksekusi manual oleh penguji untuk melihat hasil pengujian terhadap *test case* yang sudah dibuat[9]. Pengujian secara otomatis akan dilakukan dengan membangun suatu *script* yang akan dijalankan dengan menggunakan *tool* pengujian yaitu Katalon Studio. Katalon Studio adalah sebuah *platform* pengujian otomatis yang menawarkan serangkaian fitur lengkap untuk menerapkan solusi pengujian serta memungkinkan tim untuk memulai kolaborasi pengujian secara otomatisasi dengan cepat dan membantu dalam membangun suatu sistem pelaporan yang berguna untuk keperluan analisis *bug* dalam proses pengujian perangkat lunak[10].

#### <span id="page-20-0"></span>**1.2. Rumusan Masalah**

Dalam penelitian ini, adapun rumusan masalah sesuai latar belakang yang dijelaskan adalah :

1. Apakah pengujian yang dilakukan terhadap 15 fungsi yang diuji pada *website* Acc.co.id Revamp sudah memenuhi *user requirement* yang sudah ditetapkan dan berjalan dengan benar?

2. Bagaimana kelebihan dan kekurangan dari penggunaan metode *black box testing* secara manual dan terotomatisasi terhadap *website* Acc.co.id Revamp?

#### <span id="page-21-0"></span>**1.3. Batasan Masalah**

Agar penelitian lebih terfokus, terarah dan tidak meluas, maka batasan masalah dalam penelitian ini adalah sebagai berikut.

- 1. Pengujian terhadap website Acc.co.id Revamp hanya pada pengujian fungsional dengan memanfaatkan teknik *equivalence partitioning* pada metode *black box testing*
- 2. Perbandingan dilakukan hanya berpusat pada kedua teknik pengujian yaitu secara manual dan otomatisasi.
- 3. Pengujian dilakukan terhadap 15 fungsi yang terdapat dalam *website* Acc.co.id Revamp

#### <span id="page-21-1"></span>**1.4. Tujuan Penelitian**

Adapun dalam penelitian, tujuan yang dicapai yaitu :

- 1. Mengetahui apakah 15 fungsi yang diuji pada *website* Acc.co.id Revamp sudah memenuhi *user requirement* yang sudah ditetapkan dan berjalan dengan benar
- 2. Mengetahui kelebihan dan kekurangan dari penggunaan metode *black box testing* secara manual dan terotomatisasi terhadap *website* Acc.co.id Revamp

#### <span id="page-21-2"></span>**1.5. Metode Penelitian**

#### **a. Studi Pustaka**

Tujuan dari langkah ini adalah untuk mencari referensi penulisan proposal penelitian berdasarkan penelitian yang telah dilakukan sebelumnya. Referensi yang dicari berhubungan dengan pengujian perangkat lunak dengan menggunakan metode *black box testing* dengan teknik yang dipilih dalam pengujian ini adalah teknik *equivalence partitioning*. Langkah ini juga bertujuan untuk mendapatkan gambaran mengenai dasar-dasar pengujian dengan menggunakan metode yang sudah disebutkan sebelumnya, sehingga dapat mengambil langkah yang tepat dalam penelitian ini. Metode ini dipilih berdasarkan pembatasan yang telah dipilih yaitu pengujian pada fungsionalitas *website*.

#### **b. Analisis Alur Fungsi dalam** *Website*

Langkah ini diambil untuk dapat memahami alur fungsi dari *website*  Acc.co.id Revamp yang akan diuji dengan mempelajari dokumen yang ada yaitu *Functional Design* Revamp dan Dokumen *User Story*. Langkah ini juga diambil untuk memberikan strategi yang tepat dalam pengujian untuk masing-masing fungsi dalam *website*.

#### **c. Merancang** *Test Case* **Pengujian**

Langkah ini diambil untuk membentuk suatu rancangan tindakan yang akan diimplementasikan pada pengujian. Pembentukan *test case* dilakukan agar pengujian yang dilakukan lebih terarah dan dapat mendapatkan hasil yang efektif. Rancangan *test case* dibentuk dengan melakukan pembedaan terhadap input yaitu *valid* dan *invalid* pada setiap fungsi untuk dapat melihat reaksi keluaran fungsi terhadap input dari penguji atau pengguna *website*. Input tersebut akan dimuat dalam bentuk file data yang akan digunakan untuk acuan dalam pengujian sebagai gambaran skenario pengujian secara manual dan pengujian secara terotomatisasi.

#### **d. Melakukan Pengujian** *Website* **secara manual**

Langkah pengujian dalam penelitian ini akan dilakukan secara manual tanpa bantuan *tool* pengujian. Pengujian akan dilakukan dengan skema memasukkan data yang bernilai *valid* dan *invalid* dengan memperhatikan hasil keluarannya serta membandingkannya apakah hasil keluaran sesuai dengan *requirement* pengembangan seperti yang pengguna inginkan. Selain itu, pengujian secara manual juga akan turut memperhatikan tampilan antarmuka atau *user interface* yang dapat mempengaruhi fungsionalitas dan memperhatikan performa dari *website* saat dilakukan pengujian. Hasil dari pengujian manual akan didokumentasikan untuk dijadikan pembanding dalam mencari perbedaan dan manfaat masingmasing teknik pengujian.

#### **e. Melakukan Pengujian** *Website* **secara terotomatisasi**

Langkah pengujian secara otomatis akan dilakukan dengan memanfaatkan *tool* pengujian yaitu Katalon Studio. Pengujian dengan katalon dimulai dengan membentuk suatu *script* pengujian dengan menggunakan metode *record* dan *replay* yang telah disediakan oleh katalon. Pengujian akan dijalankan dengan menggunakan data dari data *binding* yaitu data dari *file* berformat excel sebagai nilai masukannya. Hasil dari pengujian secara otomatis akan didokumentasikan untuk mencari perbedaan dalam dua teknik pengujian yang dilakukan.

#### **f. Penulisan Laporan Akhir**

Langkah terakhir dari penelitian ini adalah melakukan penulisan laporan akhir yang berisikan hasil dan kesimpulan dari pengujian yang dilakukan dengan metode *black box testing* secara manual dan otomatisasi serta pembahasan mengenai keefektifan dari *website* Acc.co.id Revamp sesuai dengan tujuan penelitian yang telah ditetapkan. **U** 

#### <span id="page-23-0"></span>**1.6. Sistematika Penulisan**

Laporan tugas akhir ini disusun ke dalam 6 (enam) bab yang mencakup halhal yang berhubungan dengan pengujian *website* Acc.co.id Revamp.

#### **BAB I PENDAHULUAN**

Bab ini berisi latar belakang masalah, rumusan masalah, tujuan penelitian, manfaat penelitian, batasan penelitian dan sistematika penelitian.

#### **BAB II TINJAUAN PUSTAKA**

Bab ini berisikan penjelasan mengenai penelitian-penelitian terdahulu yang menyerupai dengan penelitian ini. Dalam bab ini terdapat tabel pembanding antara penelitian yang dilakukan dengan penelitianpenelitian terdahulu.

#### **BAB III LANDASAN TEORI**

Bab ini berisikan penjelasan mengenai teori-teori yang menyangkut dengan penelitian yang dilakukan.

#### **BAB IV ANALISIS DAN PERANCANGAN SISTEM PENGUJIAN**

Bab ini berisikan analisis kebutuhan pengujian dan perancangan pengujian

## **BAB V IMPLEMENTASI DAN HASIL PENGUJIAN WEBSITE ACC.CO.ID REVAMP**

Bab ini berisi hasil pengujian dan pembahasan dari hasil yang sudah didapatkan

#### **BAB VI PENUTUP**

Bab ini berisi kesimpulan yang diambil dari penelitian yang dilakukan serta saran untuk membangun pengembangan selanjutnya.

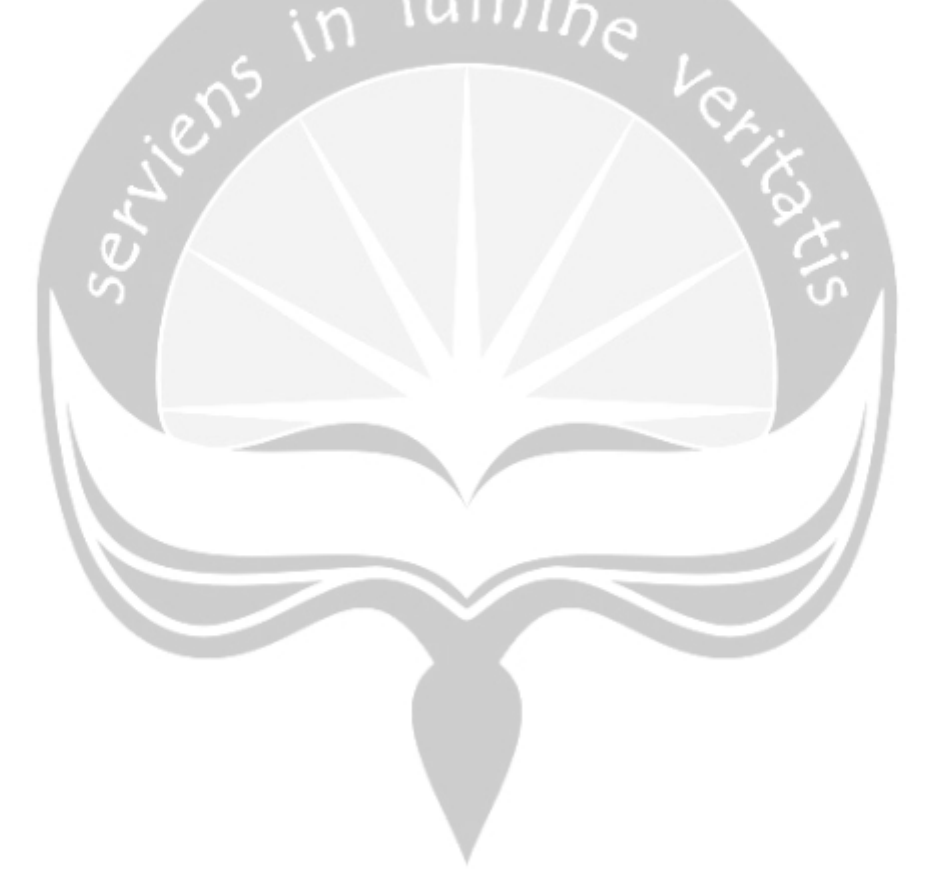

### **BAB VI. PENUTUP**

#### <span id="page-25-1"></span><span id="page-25-0"></span>**6.1. Kesimpulan**

Berdasarkan pembahasan yang telah dipaparkan pada bagian Bab 5 maka dapat diambil beberapa kesimpulan berdasarkan tujuan penelitian ini yaitu

- 1. Dalam 15 fungsi yang telah dipilih sebagai objek pengujian pada penelitian ini yaitu yang terdiri dari fungsi *login,* daftar *new user*, lupa kata sandi, bandingkan mobil baru, ubah *email,* ubah *password,* permohonan struktur organisasi, ajukan mobil baru lain, bandingkan mobil baru, *advanced search* mobil baru, *search* global, simulasi kredit mobil baru, simulasi kredit mobil bekas, simulasi kredit multiguna, pengajuan mobil baru syariah, dan pengajuan mobil bekas syariah. Terdapat 2 dari 15 fungsi yang dipilih dalam *website* Acc.co.id yang masih belum memenuhi *user requirement* yaitu *button* tidak *disabled* saat pengguna melakukan masukan data *invalid* sehingga diperlukan perbaikan guna menjaga keamanan dalam proses pengajuan baik simulasi atau pengajuan produk syariah.
- 2. Pengujian secara manual dan otomatis memiliki perbedaan dalam menguji *website* Acc.co.id Revamp. Pengujian manual meski memiliki lama waktu pengujian yang relatif cepat tetapi dalam prosesnya rentan untuk terjadi kesalahan dan *test case* yang terlewat yang tidak dilakukan pengujian. Selain itu, untuk pengujian secara otomatis meskipun memiliki waktu pengujian yang lebih lama jika dibandingkan dengan pengujian manual pada pengujian *website* Acc.co.id, pengujian memiliki keuntungan yaitu proses pengujian dapat dilakukan berulang dengan *script* yang sama yang telah dibuat sebelumnya dan jika terdapat perubahan dapat dilakukan sedikit pengaturan untuk mendapatkan hasil yang diharapkan. Pengujian otomatis juga dapat dipilih dalam proses pengujian karena menyediakan laporan yang beragam dan dapat digunakan untuk melakukan evaluasi terhadap fungsi yang telah dijalankan.

#### <span id="page-26-0"></span>**6.2. Saran**

Berdasarkan penelitian yang telah dilakukan, maka pada bagian ini peneliti memberikan saran yaitu :

- 1. Untuk memperoleh waktu pengujian yang lebih cepat dan efisien pada pengujian otomatis menggunakan katalon studio dapat melakukan percobaan dengan memanfaatkan fungsi *tool* pengujian yang dijalankan secara pararel sehingga hasil yang didapat lebih optimal dan cepat.
- 2. Untuk meminimalkan kegagalan pengujian yang disebabkan karena *runtime error* seperti kesalahan pada saat memuat halaman *website* pada pengujian otomatis yang dapat menyebabkan timbulnya *failure report*, maka dapat memanfaatkan fungsi *retry* untuk *test case* yang gagal agar dapat menguji kembali penyebab kesalahan yang terjadi sehingga hasil yang didapat merupakan murni hasil pada saat fungsi di jalankan.
- 3. Pada pengujian selanjutnya diharapkan dapat melakukan pengujian dengan memanfaatkan *tool* pengujian yang lebih beragam seperti *tool* pengujian Selenium Webdriver yang memiliki fleksibilitas untuk membangun pengujian dengan melakukan pengkodean yang didukung dan terintegrasi dengan berbagai bahasa pemrograman, *framework*, dan berbagai platform pengembangan, agar memperoleh hasil pengujian yang lebih akurat dan maksimal.

### **DAFTAR PUSTAKA**

- <span id="page-27-0"></span>[1] V. Pujani, "Use of ecommerce websites in developing countries," *World Acad. Sci. Eng. Technol.*, vol. 78, no. April, pp. 790–795, 2011, doi: 10.5281/zenodo.1335265.
- [2] "Digital in Indonesia: All the Statistics You Need in 2021 DataReportal – Global Digital Insights." https://datareportal.com/reports/digital-2021 indonesia?rq=digital 2021 indonesia (accessed Feb. 13, 2021).
- [3] F. Salehi, B. Abdollahbeigi, A. C. Langroudi, and F. Salehi, "The Impact of Website Information Convenience on E-commerce Success of Companies," *Procedia - Soc. Behav. Sci.*, vol. 57, pp. 381–387, Oct. 2012, doi: 10.1016/j.sbspro.2012.09.1201.
- [4] "About-Sejarah ACC." https://www.acc.co.id/tentang-kami (accessed Oct. 03, 2020).
- [5] "ACC Luncurkan acc.one, Aplikasi Mobile Terlengkap Untuk Pembiayaan," 2019. https://www.acc.co.id/corporatenews/read/acc-luncurkan-acc-oneaplikasi-mobile-terlengkap-untuk-pembiayaan (accessed Sep. 26, 2020).
- [6] D. R. Lakshmi and S. S. Mallika, "A review on web application testing and its current research directions," *Int. J. Electr. Comput. Eng.*, vol. 7, no. 4, pp. 2132–2141, 2017, doi: 10.11591/ijece.v7i4.pp2132-2141.
- [7] K. Ali and X. Xiaoling, "A Reliable and an Efficient Web Testing System," *Int. J. Softw. Eng. Appl.*, vol. 10, no. 01, pp. 01–16, 2019, doi: 10.5121/ijsea.2019.10101.
- [8] R. M. Sharma, "Quantitative Analysis of Automation and Manual Testing," *Int. J. Eng. Innov. Technol.*, vol. 4, no. 1, pp. 252–257, 2014.
- [9] S. Malve and P. Sharma, "Investigation of Manual and Automation Testing using Assorted Approaches," *Int. J. Sci. Res. \_\_\_\_\_\_\_\_\_\_\_\_\_\_\_\_\_\_\_\_\_\_\_\_\_\_\_\_\_\_\_ Res. Pap. Comput. Sci. Eng.*, vol. 5, no. 2, pp. 81–87, 2017, Accessed: Sep. 26, 2020. [Online]. Available: www.isroset.org.
- 275 [10] "A Comparison of Automated Testing Tools | Katalon Studio."

https://www.katalon.com/resources-center/blog/comparison-automatedtesting-tools/ (accessed Sep. 26, 2020).

- [11] R. Pramudita, "Pengujian Black Box pada Aplikasi Ecampus Menggunakan Metode Equivalence Partitioning," *J. Teknol. Sist. Inf. dan Apl.*, vol. 3, no. 2, p. 100, 2020, doi: 10.32493/jtsi.v3i2.4695.
- [12] Y. Irawan, S. Muzid, N. Susanti, and R. Setiawan, "System Testing using Black Box Testing Equivalence Partitioning (Case Study at Garbage Bank Management Information System on Karya Sentosa)," Feb. 2019, doi: 10.4108/eai.24-10-2018.2280526.
- [13] N. W. Rahadi and C. Vikasari, "Pengujian Software Aplikasi Perawatan Barang Milik Negara Menggunakan Metode Black Box Testing Equivalence Partitions," *Infotekmesin*, vol. 11, no. 1, pp. 57–61, 2020, doi: 10.35970/infotekmesin.v11i1.124.
- [14] A. A. Arwaz, T. Kusumawijaya, R. Putra, K. Putra, and A. Saifudin, "Pengujian Black Box pada Aplikasi Sistem Seleksi Pemenang Tender Menggunakan Teknik Equivalence Partitions," *J. Teknol. Sist. Inf. dan Apl.*, vol. 2, no. 4, p. 130, 2019, doi: 10.32493/jtsi.v2i4.3708.
- [15] Johan and R. Gonydiaja, "Automation of Android Application Testing PT. Bareksa Portal Investasi Using Appium Framework," *Int. Res. J. Adv. Eng. Sci.*, vol. 4, no. 2, pp. 252–257, 2019, Accessed: Oct. 03, 2020. [Online]. Available: www.appium.io.
- [16] M. A. Jamil, M. Arif, N. S. A. Abubakar, and A. Ahmad, "Software testing techniques: A literature review," *Proc. - 6th Int. Conf. Inf. Commun. Technol. Muslim World, ICT4M 2016*, no. November, pp. 177–182, 2017, doi: 10.1109/ICT4M.2016.40.
- [17] P. Robinson, "Syntax error," *New Sci.*, vol. 219, no. 2924, p. 28, 2013, doi: 10.1016/S0262-4079(13)61679-6.
- [18] M. H. CALP and U. KOSE, "Planning activities in software testing process: A literature review and suggestions for future research," *arXiv*, vol. 31, no. 3, pp. 801–819, 2019.
- [19] M. Tuteja and G. Dubey, "C0761062312," *Int. J. Soft Comput. Eng.*, vol. 2, no. 3, pp. 251–257, 2012, [Online]. Available: http://citeseerx.ist.psu.edu/viewdoc/download?doi=10.1.1.459.5873&rep=r ep1&type=pdf.
- [20] A. Verma, A. Khatana, and S. Chaudhary, "A Comparative Study of Black Box Testing and White Box Testing," *Int. J. Comput. Sci. Eng.*, vol. 5, no. 12, pp. 301–304, 2017, doi: 10.26438/ijcse/v5i12.301304.
- [21] H. I M A N S H I B A B B A R Page and H. Babbar, "SOFTWARE TESTING: TECHNIQUES AND TEST CASES," 2017, Accessed: Sep. 26, 2020. [Online]. Available: www.ijrcar.com.
- [22] M. E. Khan, "DIFFERENT APPROACHES TO BLACK BOX TESTING TECHNIQUE FOR FINDING ERRORS," *Int. J. Softw. Eng. Appl.*, vol. 2, no. 4, 2011, doi: 10.5121/ijsea.2011.2404.
- [23] A. Nagra, A. Rana, S. Gaba, and S. P. Scope, "ANALYZING STANDARDS FOR SOFTWARE QUALITY ASSURANCE AND ITS METHODOLOGIES," *Int. J. Civ. Eng. Technol. (IJCIET*, vol. 9, no. 7, pp. 140–146, 2018, Accessed: Dec. 16, 2020. [Online]. Available: http://www.iaeme.com/IJCIET/index.asp140http://www.iaeme.com/ijciet/is sues.asp?JType=IJCIET&VType=9&IType=7http://www.iaeme.com/ijciet/ issues.asp?JType=IJCIET&VType=9&IType=7.
- [24] FAO and A. El-Sadek, "Review of Literature on Tobaco," *Desalination*, vol. 250, no. 3, pp. 876–884, 2013, [Online]. Available: http://dx.doi.org/10.1016/j.desal.2009.09.143.
- [25] Z. Ereiz, "Automating Web Application Testing Using Katalon Studio," *Zb. Rad. Međunarodne naučne Konf. o Digit. Ekon. DIEC*, vol. 2, no. 2, pp. 87– 97, 2019.